# **OBJEKTNO ORIJENTISANO PROGRAMIRANJE**

- domaći zadatak broj 2 -

### **Funkcionalna specifikacija**

Na programskom jeziku C++ implementirati mašinu za izvršavanje jednostavnih programa (Machine). **Učitavanje programa**

Implementirati operaciju void Machine::loadProgram(const string& filepath); koja u mašinu učitava program čiji se opis nalazi u ulaznom fajlu. Putanja do fajla je zadata parametrom filepath. Ukoliko je prethodno već učitan program, sve informacije o starom programu se brišu i učitava se novi program. Format tekstualnog opisa programa je dat u nastavku.

- Program se sastoji iz proizvoljnog broja redova. Svaki red u programu sadrži opis jedne naredbe.
- Naredba se sastoji iz naziva naredbe i operanada koji su odvojeni sa po jednim znakom razmaka.
- Operand se sastoji iz naziva promenljive ili označene celobrojne vrednost.
- Naziv promenljive se sastoji iz jednog velikog slova.

#### **Naredbe programa**

U programu su podržane naredbe čiji su opisi dati u tabeli ispod. Predvideti i maksimalno pojednostaviti dodavanje novih vrsta naredbi (sa novim opisima, sa većim brojem operanada, itd.).

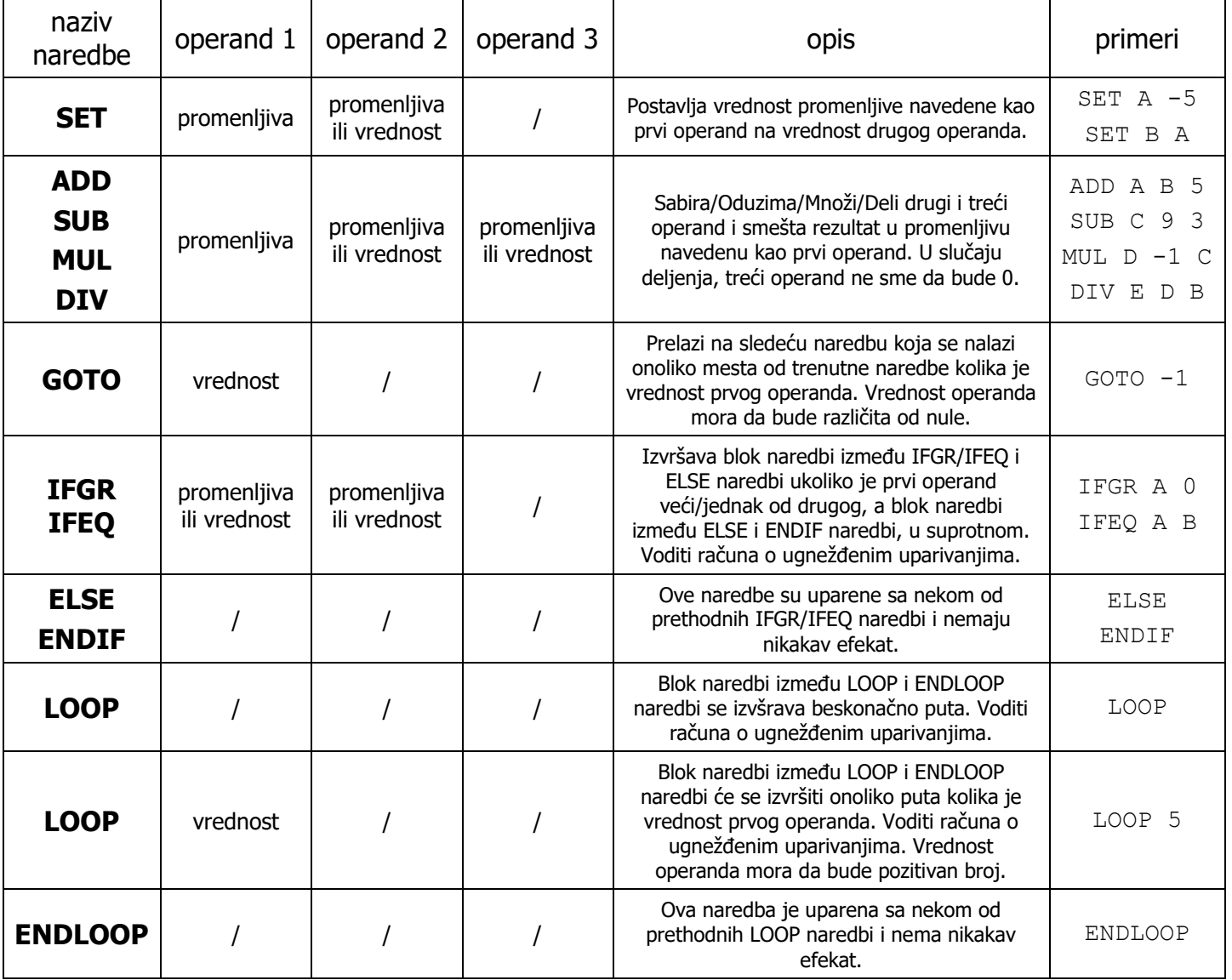

#### **Izvšravanje programa**

Implementirati operaciju void Machine::execute(const string& filepath); koja izvršava učitani program i ispisuje vrednosti svih promenljivih u alfabetskom poretku u izlazni fajl. Svaka promenljiva i njena vrednost se pišu u zasebnom redu, odvojene znakom jednakosti. Putanja do izlaznog fajla je zadata parametrom filepath.

U nastavku je dat primer ulaznog fajla sa opisom programa koji računa najveći zajednički delilac broja A i B i smešta ga u promenljivu C. Izvršavanjem programa generiše se dati izlazni fajl.

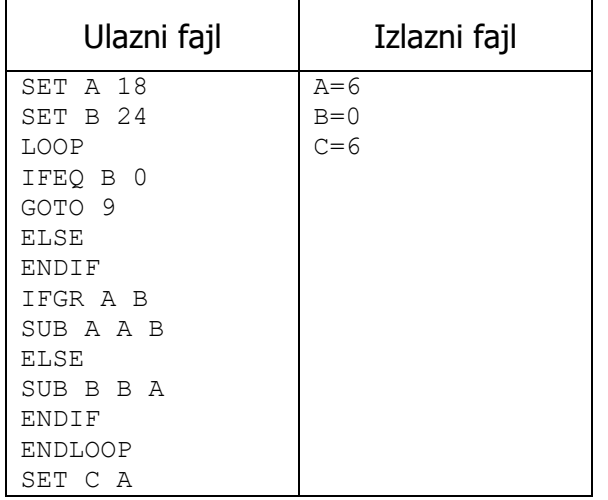

#### **Obrada grešaka**

Neregularne situacije obrađivati konceptom izuzetaka. Prilikom obrade greške, ispisati grešku na standardni izlaz. Ispis treba što bolje da opisuje grešku (redni broj linije u fajlu, tip greške, itd.).

#### Test funkcija

Javni test sadrži funkciju void test(); koja testira rad mašine. Studentima je javno dostupna implementacija funkcije test i mogu da je menjaju da bi dodatno testirali svoj kod kao što je opisano komentarima u kodu. Studentima su dati ulazni fajlovi koji predstavljaju test primere kao i izlazni fajlovi koji predstavljaju očekivane izlaze izvršavanja programa.

## **Tehnički zahtevi i smernice za izradu rešenja**

Programski sistem realizovati tako da bude maksimalno efikasan, detaljno komentarisan, modularan i lako proširiv novim klasama i operacijama. Klasa *Machine* i njene operacije moraju biti imenovane prema zahtevima iz domaćeg zadatka. Programski kod klasa rasporediti u odgovarajuće **.h** i **.cpp**  fajlove. Iz kolekcije standardne biblioteke dozvoljeno je koristiti sledeće tipove: <string>, <vector>, <list>, <stack>, <queue>. Ukoliko u zadatku nešto nije dovoljno jasno definisano, treba usvojiti razumnu pretpostavku i na temeljima te pretpostavke nastaviti izgrađivanje svog rešenja.

### **VAŽNE NAPOMENE**

Za uspešno odbranjen domaći zadatak potrebno je na odbrani pokazati kod podeljen na odgovarajuće projekte, .h i .cpp fajlove.

- 1. Klase kojima su implementirani osnovni koncepti treba da budu smeštene u poseban projekat rešenja koji se prevodi kao statička biblioteka (**Machine.lib**).
- 2. Glavni program treba da se nalazi u posebnom projektu koji se prevodi kao Win32 Console Application (**testdz2.exe**) fajl i koji treba povezati sa statičkom bibliotekom. Glavni program napraviti u fajlu **Main.cpp**. U glavni projekat je dodatno potrebno uključiti fajl **Test.cpp**.